https://www.100test.com/kao\_ti2020/135/2021\_2022\_\_E5\_9B\_BD\_ E5\_AE\_B6\_E7\_AD\_89\_E8\_c98\_135787.htm B (Windows ) 90  $5$  $100$  $(30)$  Windows  $(20)$   $(20)$  $(20)$   $(10)$  $($  " " ) Windows 2000 Visual Basic  $\mathbf B$  1.  $2$ Windows  $200$  3.  $4$  5.  $30$  $($  $5$  $($ ) Esc

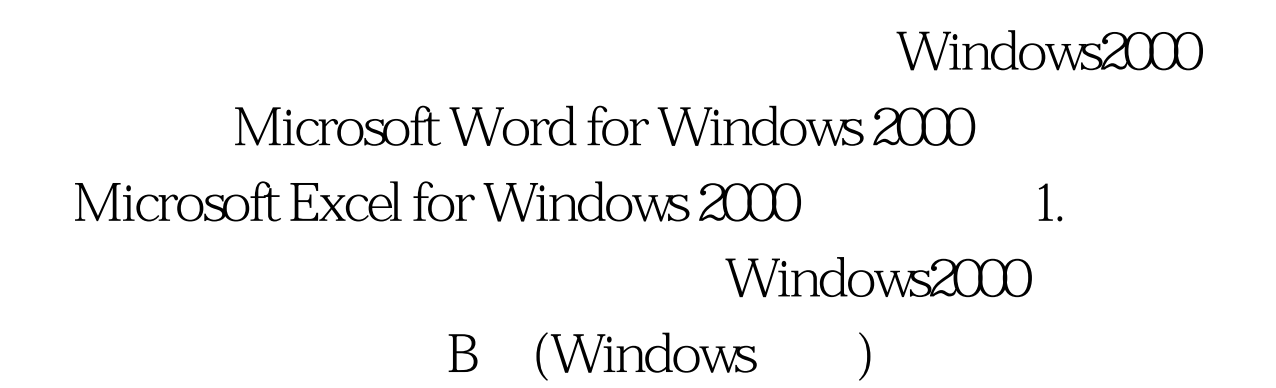

 $\Gamma$ 

 $12$  , and  $12$  , and  $12$  , and  $12$  , and  $12$  , and  $12$  , and  $12$  , and  $12$  , and  $12$  , and  $12$  , and  $12$  , and  $12$  , and  $12$  , and  $12$  , and  $12$  , and  $12$  , and  $12$  , and  $12$  , and  $12$  , and  $12$  , and

 $\frac{44}{\pi}$  and  $\frac{44}{\pi}$  and  $\frac{44}{\pi}$  and  $\frac{44}{\pi}$  and  $\frac{44}{\pi}$  and  $\frac{44}{\pi}$  and  $\frac{44}{\pi}$  and  $\frac{44}{\pi}$  and  $\frac{44}{\pi}$  and  $\frac{44}{\pi}$  and  $\frac{44}{\pi}$  and  $\frac{44}{\pi}$  and  $\frac{44}{\pi}$  and  $\frac{44}{\pi}$  a

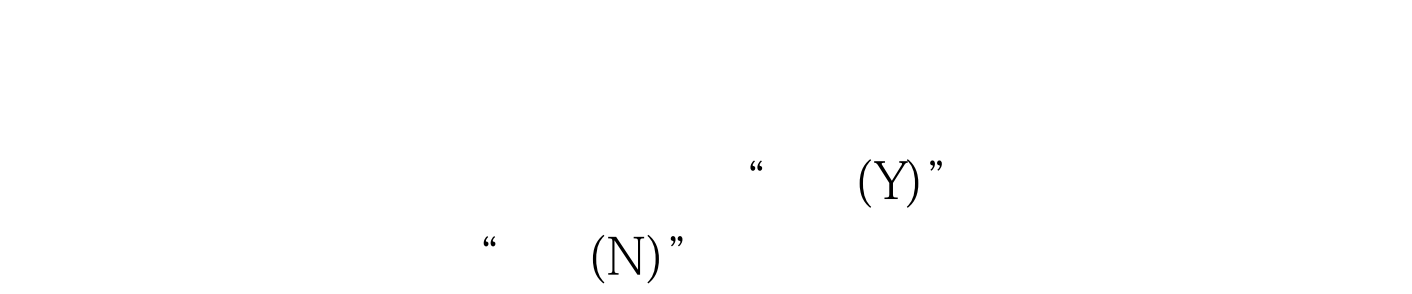

 $\text{``}\qquad (\text{N})$ 

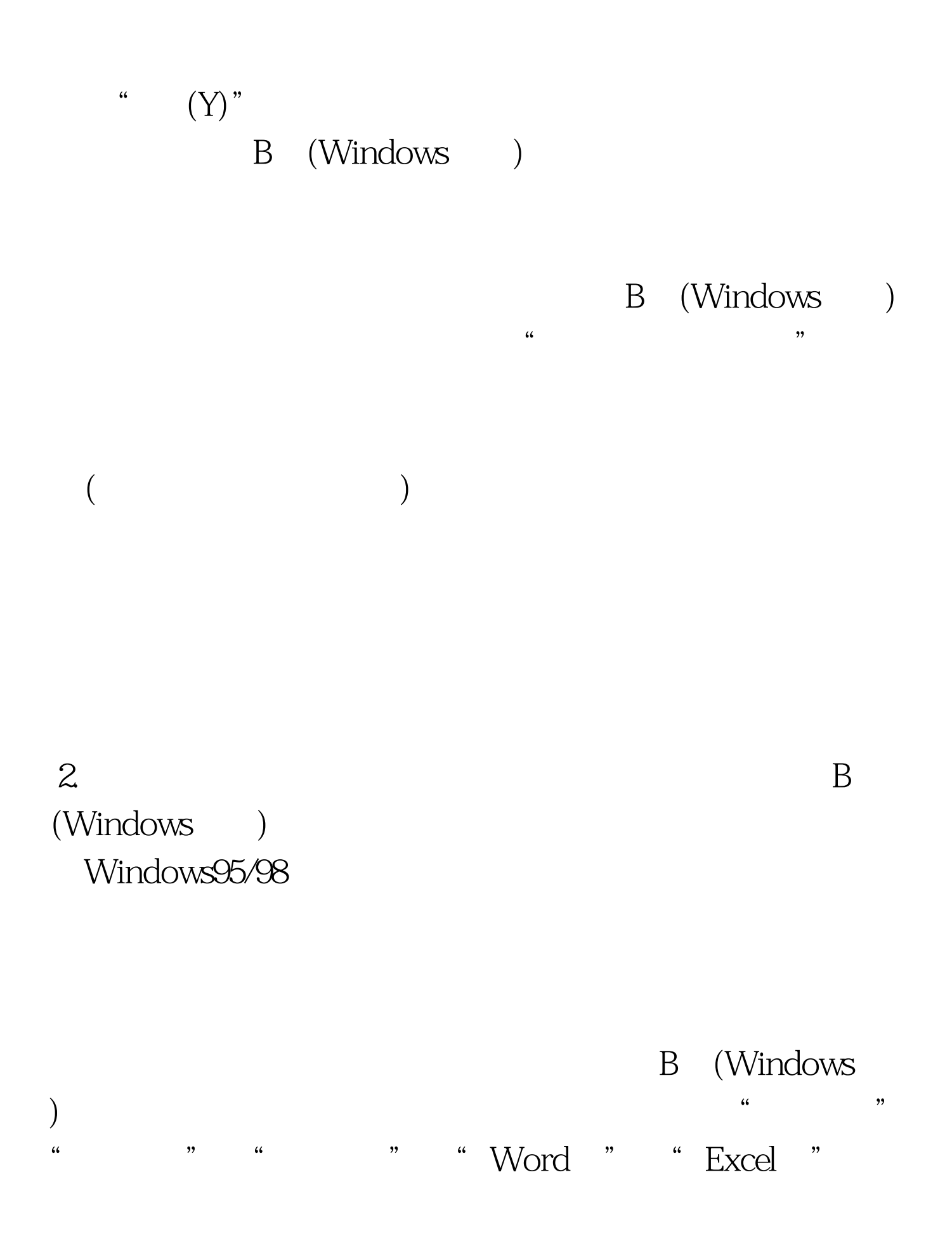

 $\frac{1}{\sqrt{1-\frac{1}{\sqrt{1-\frac{1$  $\frac{1}{2}$ 

 $\frac{1}{2}$  , and  $\frac{1}{2}$  , and  $\frac{1}{2}$  , and  $\frac{1}{2}$  , and  $\frac{1}{2}$  , and  $\frac{1}{2}$  , and  $\frac{1}{2}$  , and  $\frac{1}{2}$  , and  $\frac{1}{2}$  , and  $\frac{1}{2}$  , and  $\frac{1}{2}$  , and  $\frac{1}{2}$  , and  $\frac{1}{2}$  , and  $\frac{1}{2}$  , a

A B C D

 $\frac{4}{3}$  , and  $\frac{4}{3}$  , and  $\frac{4}{3}$  , and  $\frac{4}{3}$  , and  $\frac{4}{3}$  , and  $\frac{4}{3}$  , and  $\frac{4}{3}$  , and  $\frac{4}{3}$  , and  $\frac{4}{3}$  , and  $\frac{4}{3}$  , and  $\frac{4}{3}$  , and  $\frac{4}{3}$  , and  $\frac{4}{3}$  , and  $\frac{4}{3}$  , a

Windows  $\frac{1}{2}$  , and  $\frac{1}{2}$  , and  $\frac{1}{2}$  , and  $\frac{1}{2}$  , and  $\frac{1}{2}$  , and  $\frac{1}{2}$  , and  $\frac{1}{2}$  , and  $\frac{1}{2}$  , and  $\frac{1}{2}$  , and  $\frac{1}{2}$  , and  $\frac{1}{2}$  , and  $\frac{1}{2}$  , and  $\frac{1}{2}$  , and  $\frac{1}{2}$  , a  $\frac{1}{2}$  $\frac{1}{2}$   $\frac{1}{2}$ 

击"Word题"按钮时,系统将显示Word题,此时在"考试  $\frac{1}{2}$ ,  $\frac{1}{2}$ , Microsoft Word for Windows (

), and the symmetry of  $\mathcal{A}$ 生做Word题时必须将文件保存到考生文件夹下,如保存到其

to Excel " Excel Excel" , and the contract of the contract of the contract of the contract of the contract of the contract of the contract of the contract of the contract of the contract of the contract of the contract of the contract of the con Microsoft Excel for Windows (  $\big)$ 100Test

## www.100test.com